## Aufbau eines µC-Programms

(Version 1: Ohne Betriebssystem, ohne Interrupts)

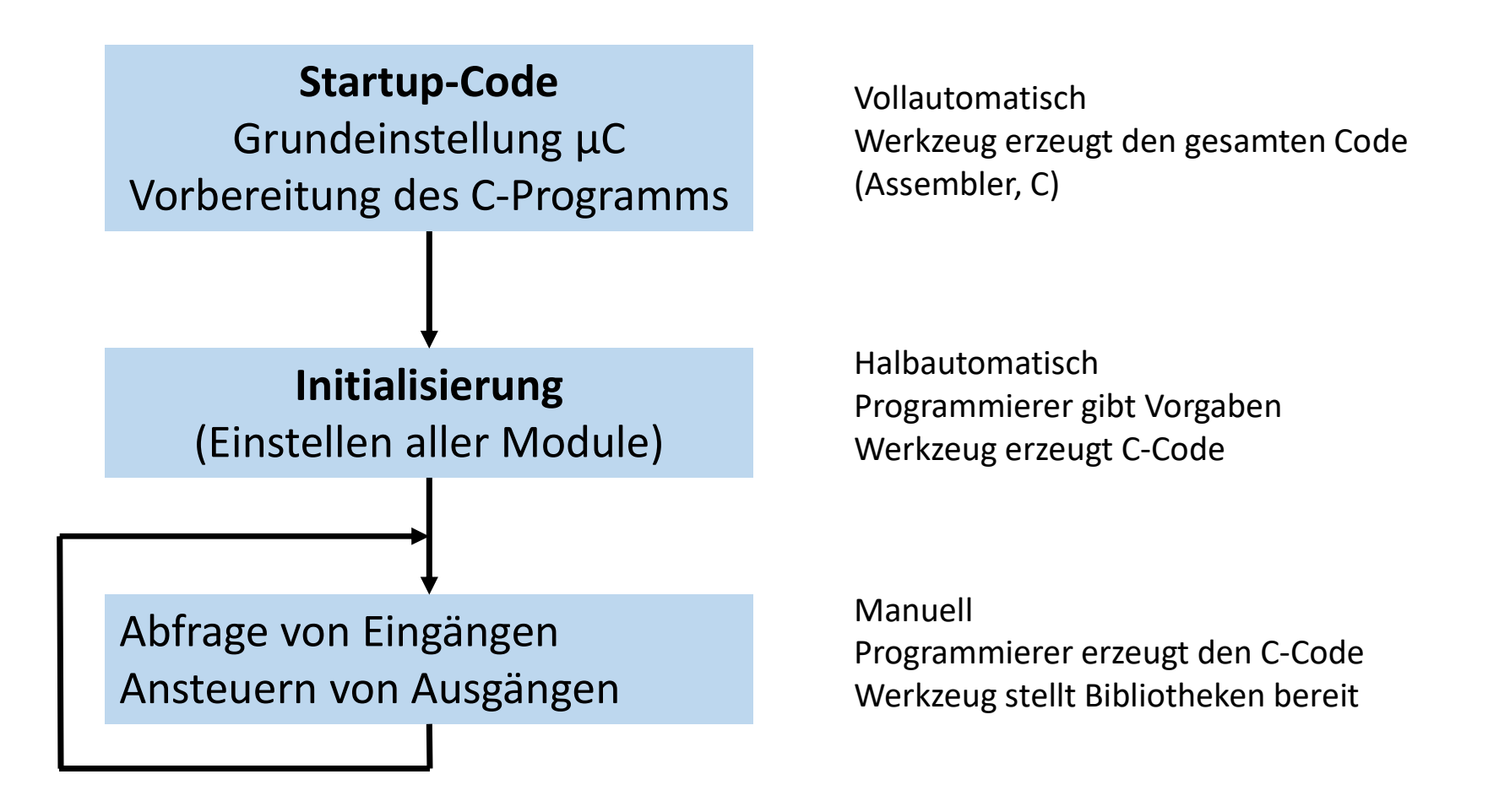

# Bibliotheken für µC

Üblicher Schichtenaufbau (aber nicht standardisiert)

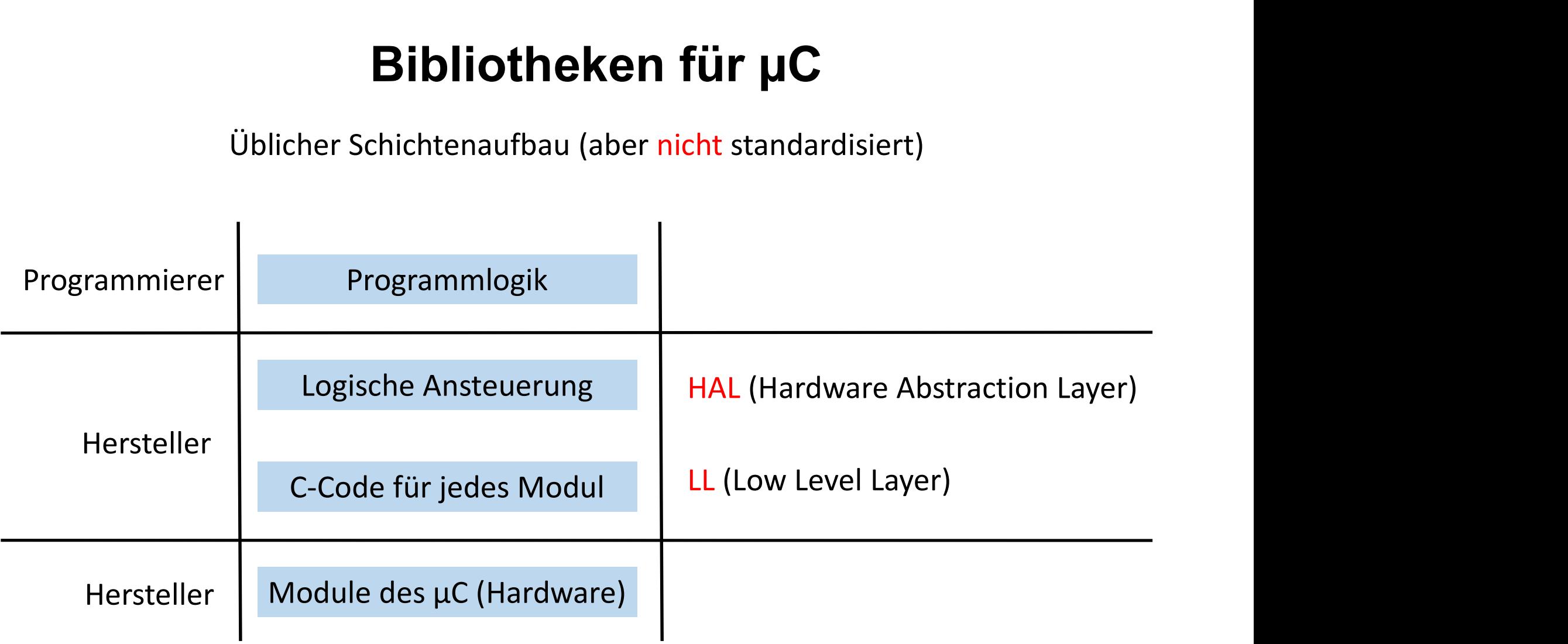

# GPIO 1

- GPIO: General Purpose Input Output
	- Kann an sich alles (außer analoge Spannungen verarbeiten)
- Muss vom Programm angesteuert werden (keine eigenen Aktionen) PIO: General Purpose Input Output<br>• Kann an sich alles (außer analoge Spannungen verarbeiten)<br>• Muss vom Programm angesteuert werden (keine eigenen Aktionen)<br>ort, Pin<br>• Ports sind zusammengehörige Gruppen von GPIOs<br>• Zeitg

### • Port, Pin

- Ports sind zusammengehörige Gruppen von GPIOs
- Zeitgleiche Änderungen/Abfragen von GPIOs eines Ports möglich
- 
- Pin: Ein GPIO innerhalb eines Ports
- Fast immer mit Index innerhalb eines Ports bezeichnet: 0, 1, …, n
- Beispiele: PA4, PB7 oder P1.9, P3.0

# GPIO 2

- Elektrische Eigenschaften
	- Mit oder ohne "Pullup/Pulldown"-Widerstand
	- Mit oder ohne Hysterese (Schmitt-Trigger)
- Mit oder ohne Glitch-Filter (d.h. Filter für kurze zeitliche Störungen) **GPIO 2**<br>• Mit oder ohne "Pullup/Pulldown"-Widerstand<br>• Mit oder ohne Hysterese (Schmitt-Trigger)<br>• Mit oder ohne Glitch-Filter (d.h. Filter für kurze zeitliche Störungen)<br>• Einstellung der Slewrate (Geschwindigkeit der Sp
	-
- Logische Eigenschaften
	-
- **Example 18 Sepannic Setter Setters**<br>• Mit oder ohne "Pullup/Pulldown"-Widerstand<br>• Mit oder ohne Hysterese (Schmitt-Trigger)<br>• Mit oder ohne Glitch-Filter (d.h. Filter für kurze zeitli<br>• Einstellung der Slewrate (Geschwin • Bei Ausgängen: Ausgabe des gewünschten Spannungswerts
	- Bei Eingängen: Einlesen des aktuell anliegenden Spannungswerts
- Einstellungen im Programm beliebig oft änderbar
	- Fast immer genügt eine einmalige Einstellung bei der Initialisierung

# GPIO 1 - Zusatz

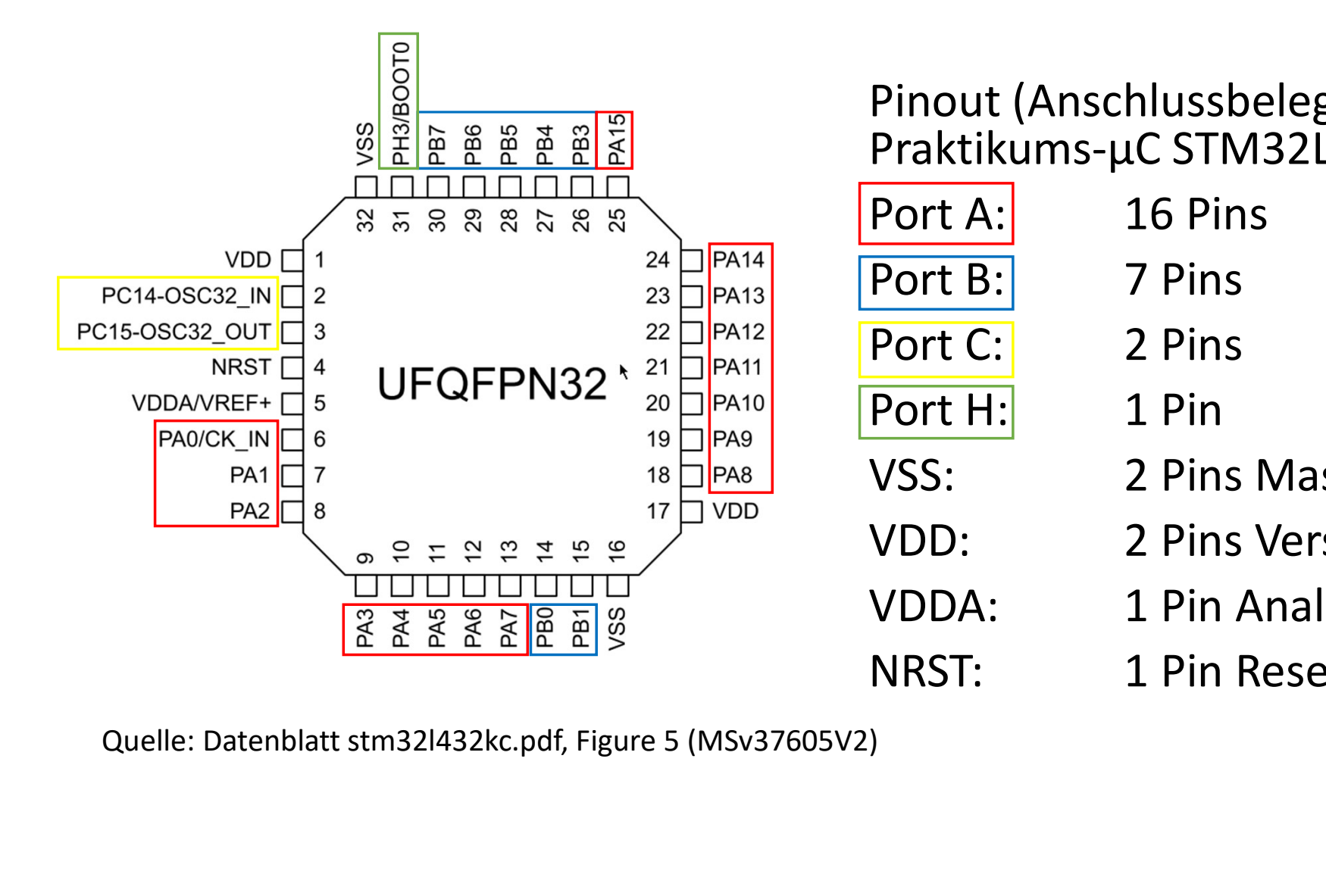

**Zusatz<br>Pinout (Anschlussbelegung) des<br>Praktikums-µC STM32L432<br>Port A: 16 Pins** Praktikums-µC STM32L432

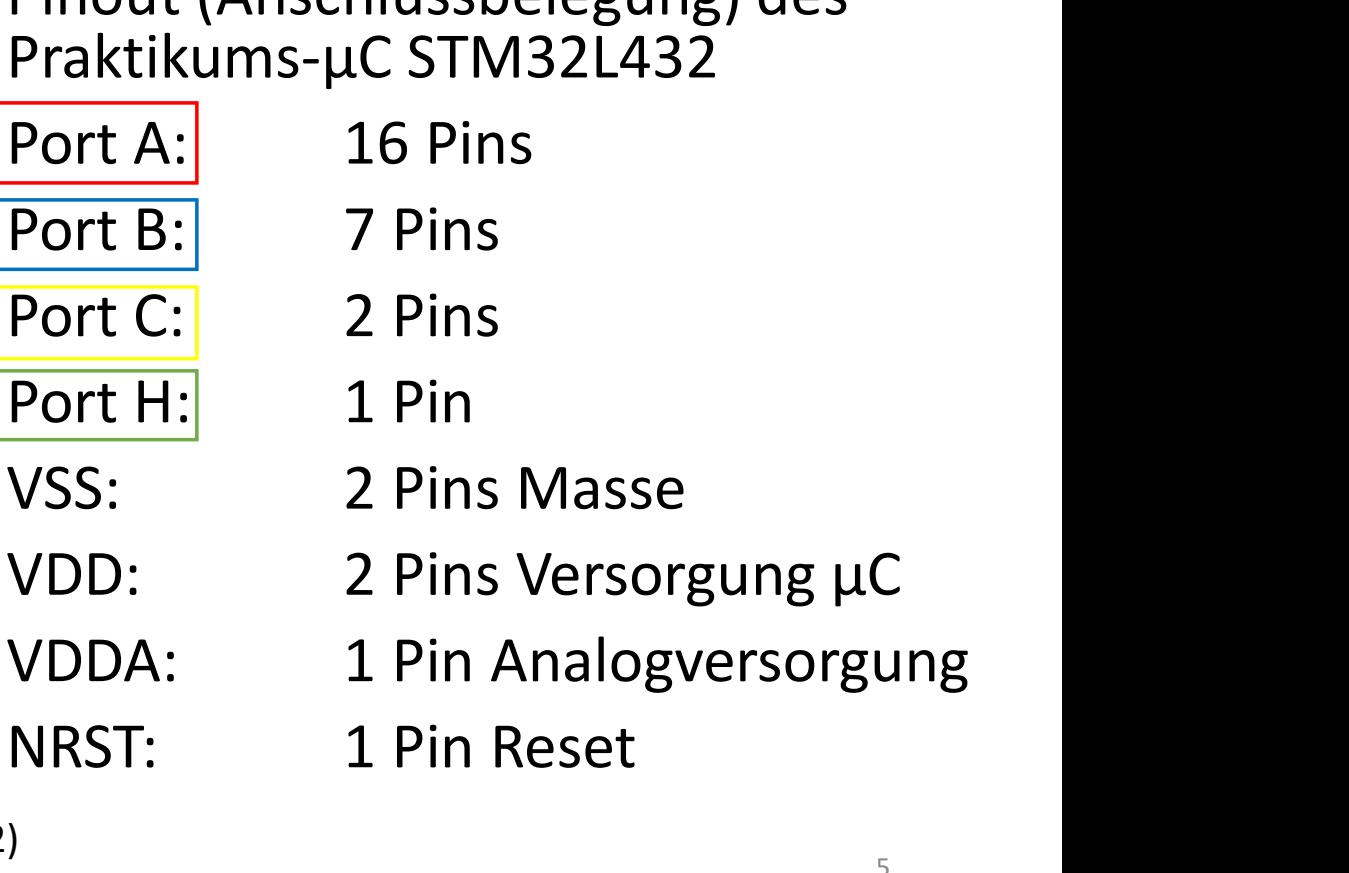

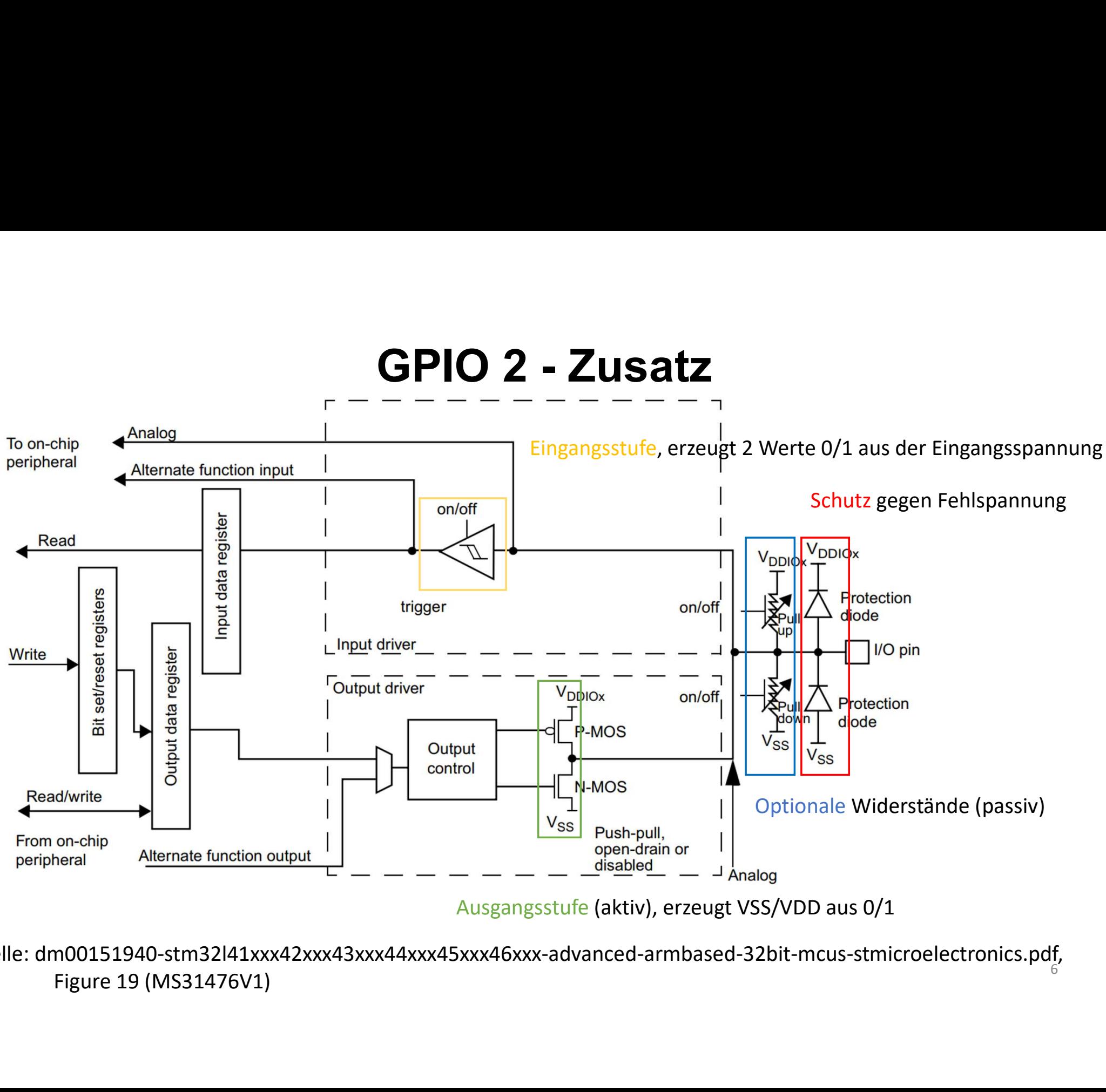

Ausgangsstufe (aktiv), erzeugt VSS/VDD aus 0/1

Quelle: dm00151940-stm32l41xxx42xxx43xxx44xxx45xxx46xxx-advanced-armbased-32bit-mcus-stmicroelectronics.pdf,<br>Figure 19 (MS31476V1)